## **stargard®**

## Phone Installation Instructions and Features

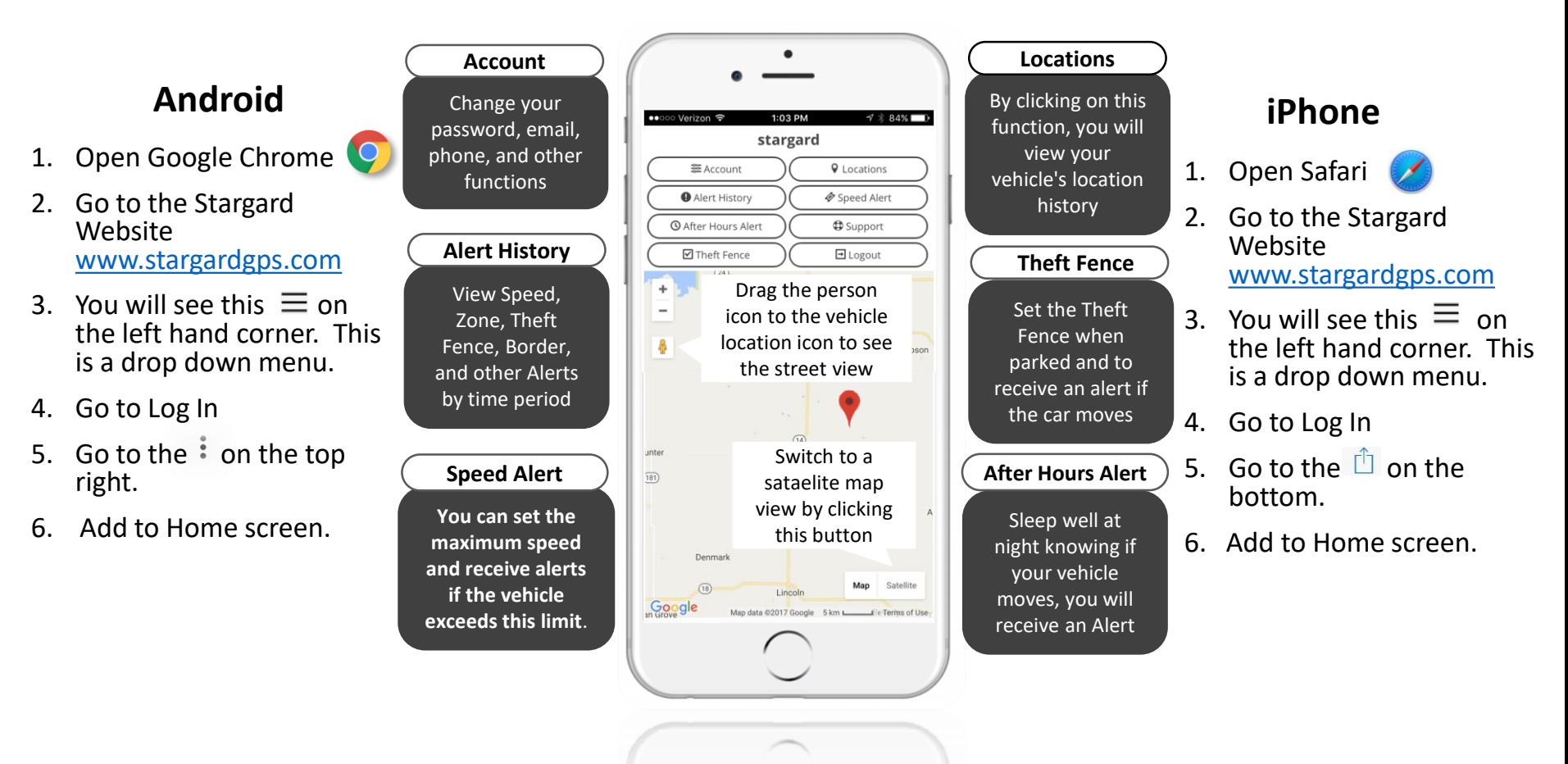

Congratulations, you can now access your Stargard account on your mobile device!